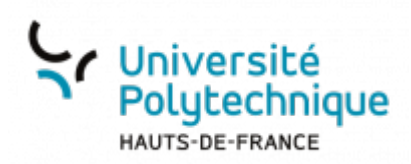

## **Récupérer un lien ou QR Code précédemment créé**

Dans le bandeau supérieur, cliquez sur l'onglet **Liste des URL courtes**

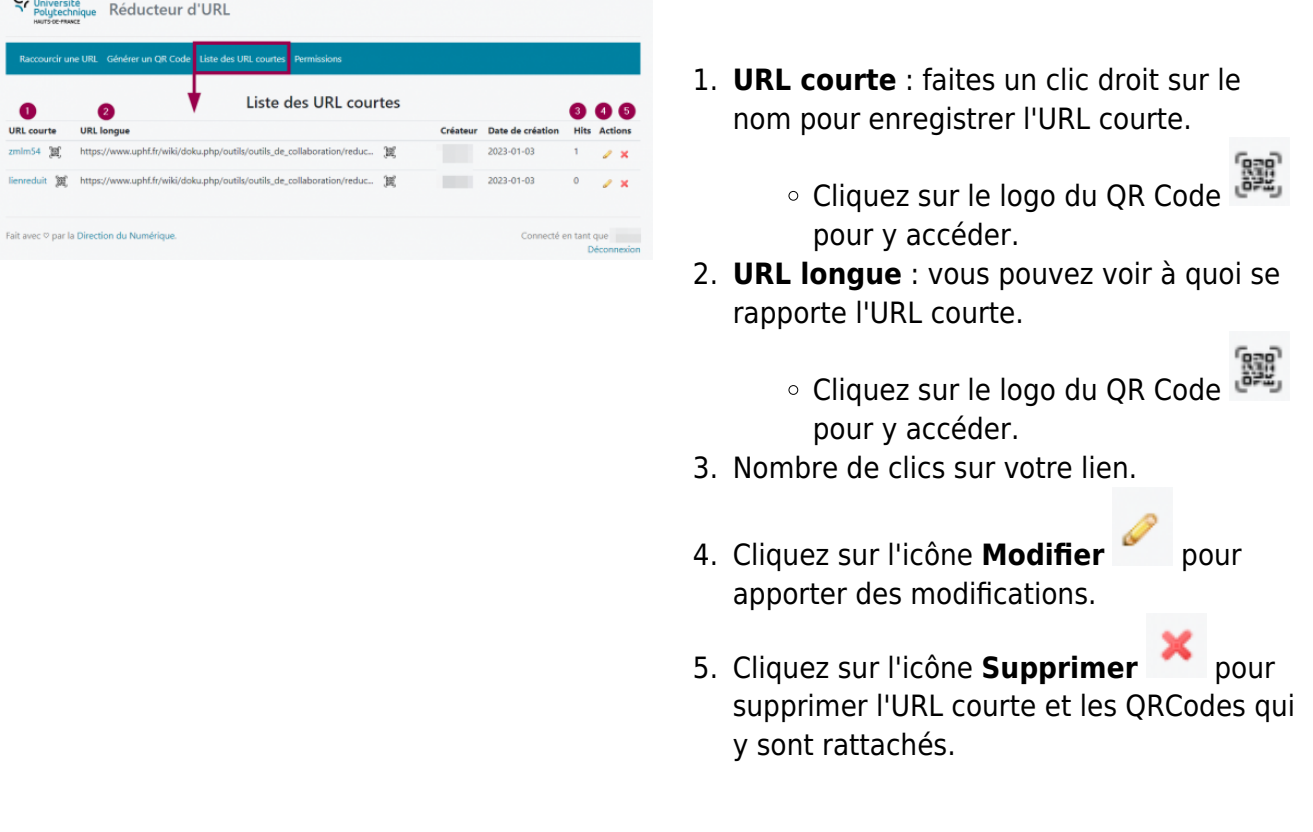

From: <https://www.uphf.fr/wiki/>- **Espace de Documentation** Permanent link: **[https://www.uphf.fr/wiki/doku.php/outils/outils\\_de\\_collaboration/reducteur\\_liens/recuperer\\_lien\\_qrcode](https://www.uphf.fr/wiki/doku.php/outils/outils_de_collaboration/reducteur_liens/recuperer_lien_qrcode)** Last update: **2023/03/13 09:50**